## Indice generale

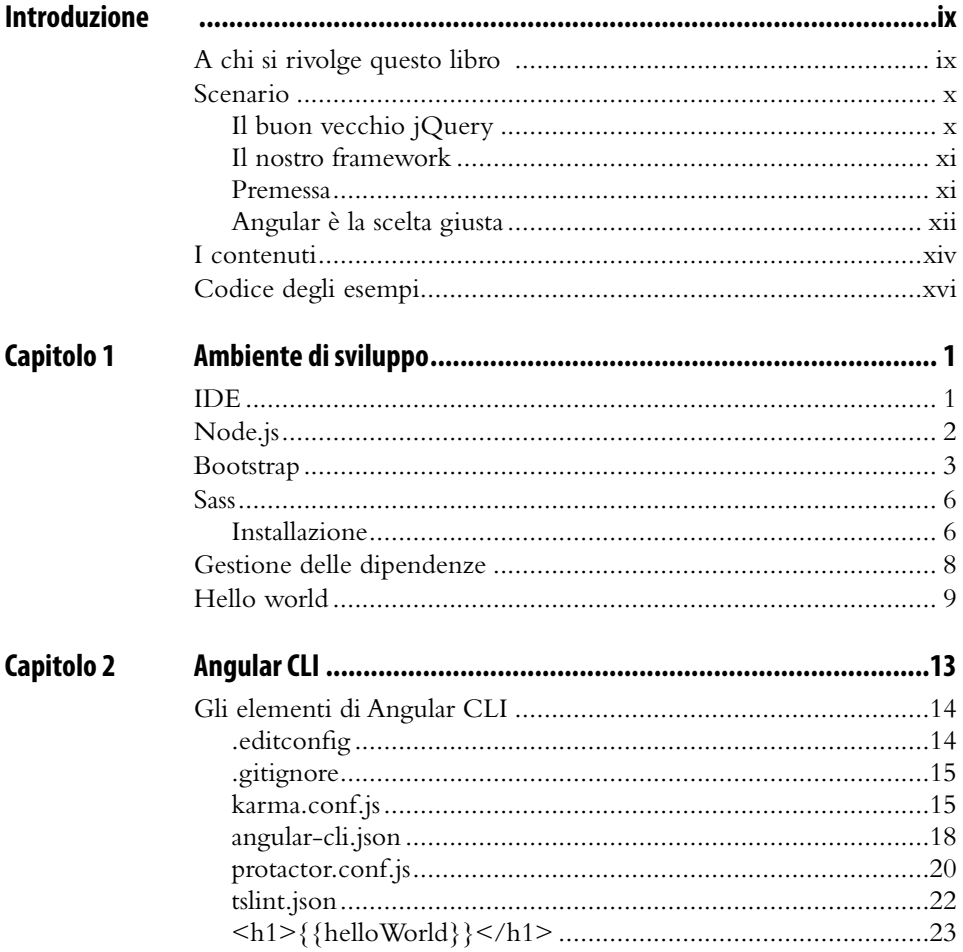

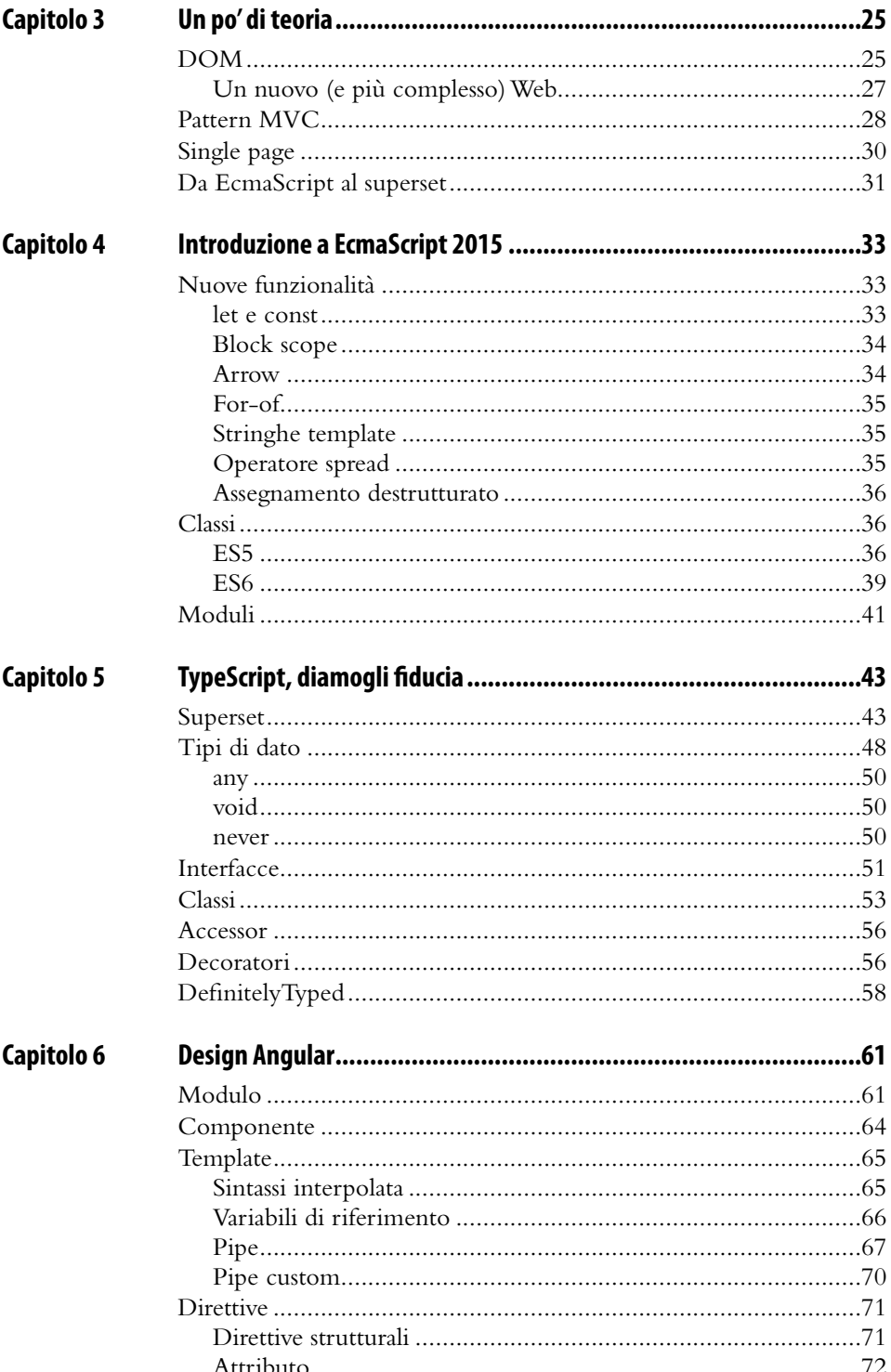

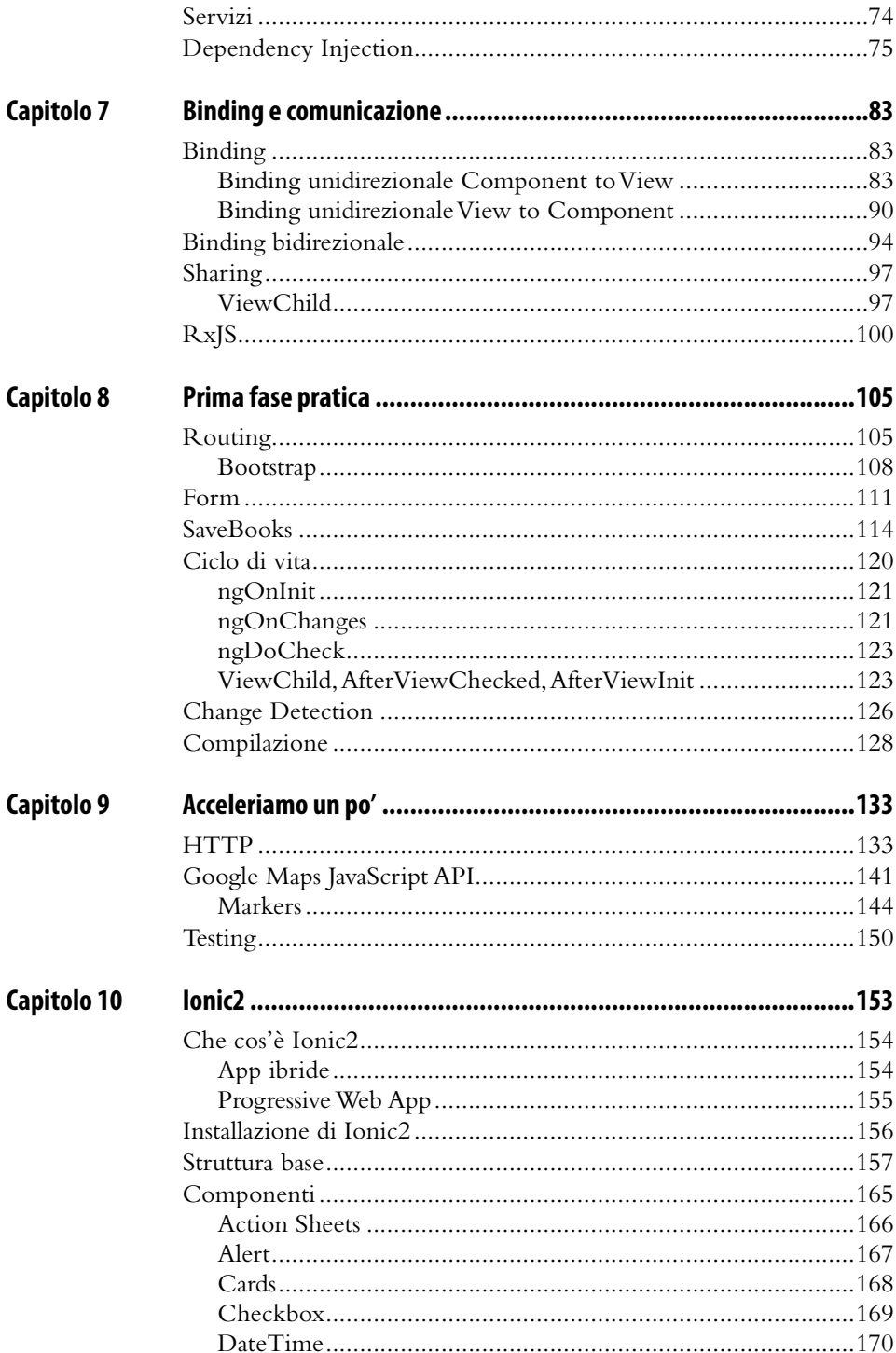

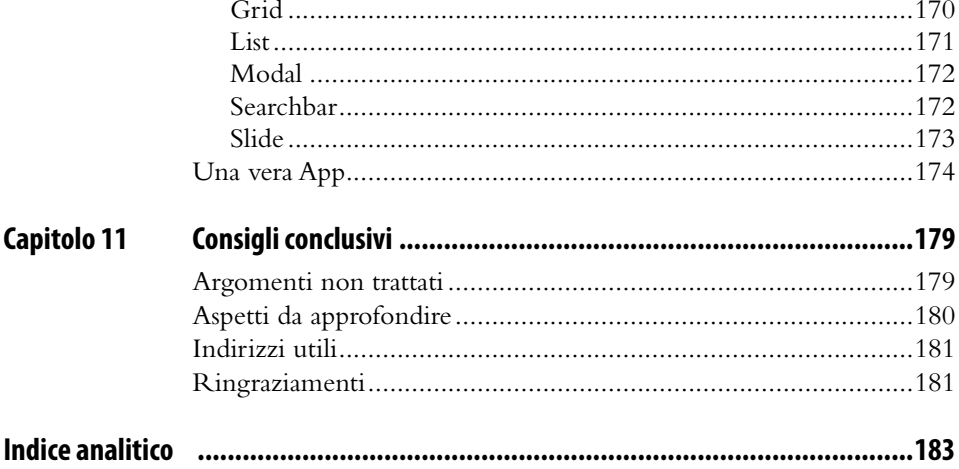